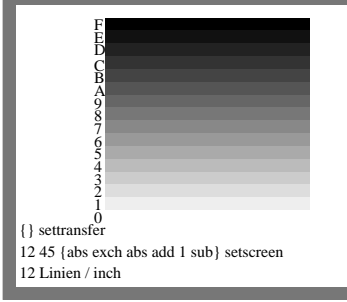

MG280-3, B8 09 2